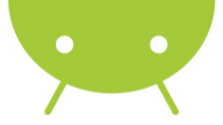

#### Introdução ao Google Android

Michel Vinicius de Melo Euzébio <michel.euzebio@gmail.com>

# GIOFCUD

21 e 22 de junho de 2011

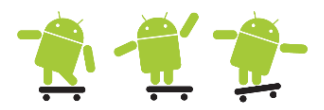

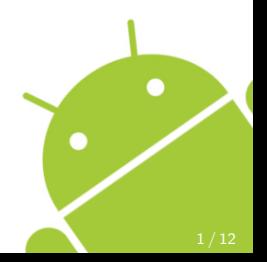

- **Aquisição da Android Inc. pelo** Google em 2005
- **·** Criação da Open Handset Alliance em 2007
- Lançamento do HTC G1 em 2008

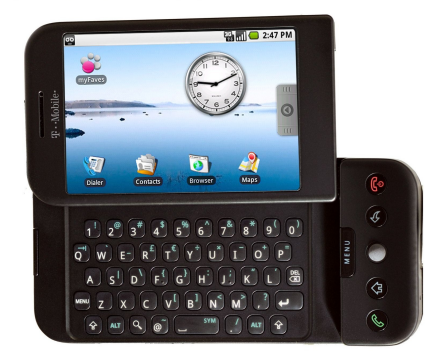

## Integrantes da Open Handset Alliance

Fabricantes de celular:

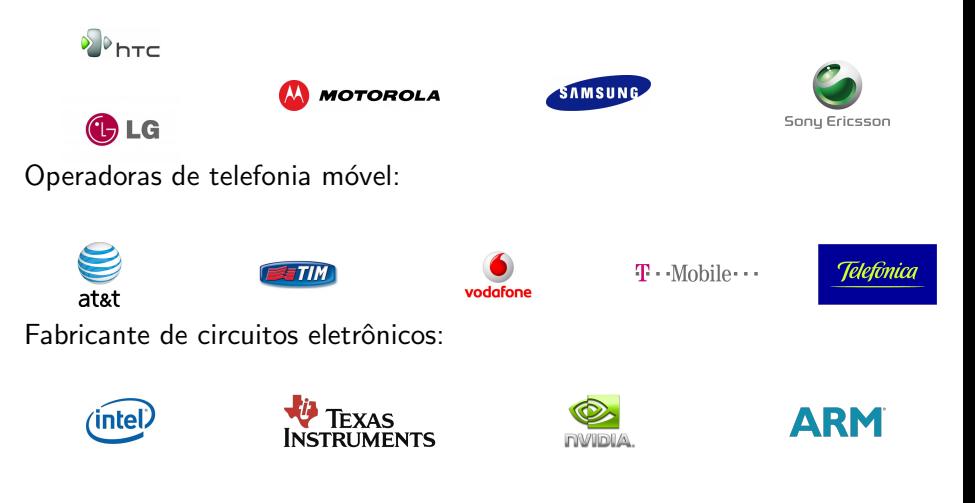

- **·** Projeto de código aberto
- · Utilizado em diversos produtos de várias fabricantes
- **•** Projetado para ser utilizado em smartphones com touch screens
- **Possui sensores como acelerômetro e giroscópio**
- Possibilita conex˜oes em redes 3G, WiFi, Bluetooth e GPS
- **•** Grande integração com os serviços do Google
- Principal concorrente do iOS da Apple empregado no iPhone, iPod Touch e iPad
- Loja de apps oficial do Google
- o Sem restrição de conteúdo ou qualidade (segurança)
- Mais de 50% de apps gratuitos
- Apps pagos requerem conta no Google Checkout
- Disponível em forma de app e página Web
	- · Página Web sincroniza com o celular
- Existem alternativas como as lojas da Motorola e da Amazon

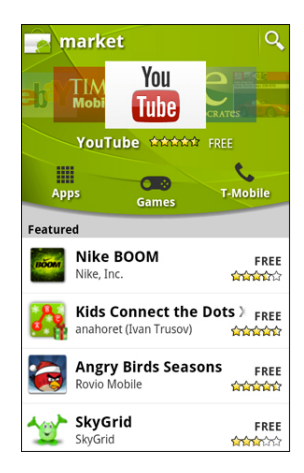

# Android – Evolução

- Vers˜ao 1.1 Fevereiro de 2009
	- **e** Praticamente restrito aos usuários do G1
	- Adição do Voice Search e Google Latitude
	- Correção de bugs
- Vers˜ao 1.5 (Cupcake) Abril de 2009
	- · Suporte a gravação de vídeo
	- **•** Teclado virtual
	- Suporte a AD2P
	- · Widgets e transições entre as telas
- Versão 1.6 (Donut) Setembro de 2009
	- Melhorias no Android Market
	- **Interfaces novas para os aplicativos de** câmera, fotos e vídeos

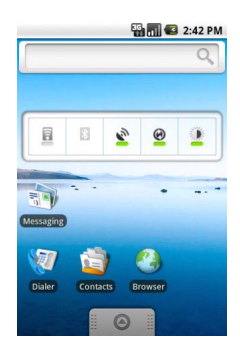

## Android – Evolução

- Vers˜ao 2.0/2.1 (Eclair) Janeiro de 2010
	- Melhorias na interface gráfica
	- Suporte a multi-touch e Live Wallpapers
- Vers˜ao 2.2 (Froyo) Maio de 2010
	- · Implantação do Just In Time (JIT)
	- Suporte a USB Thetering e WiFi Hotspot
	- Possibilidade de instalar aplicativos no cart˜ao SD
- Vers˜ao 2.3 (Gingerbread) Outubro de 2010
	- Melhorias na interface gráfica e no teclado virtual
	- Suporte nativo ao protocolo SIP
	- Suporte a Near Field Communication (NFC)

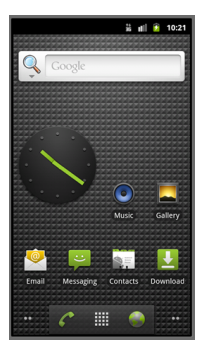

## Android – Evolução

Vers˜ao 3.0/3.1 (Honeycomb) - Janeiro de 2011

- · Versão exclusiva para tablets
- Suporte a processadores multi-core
- Suporte a aceleração gráfica por hardware

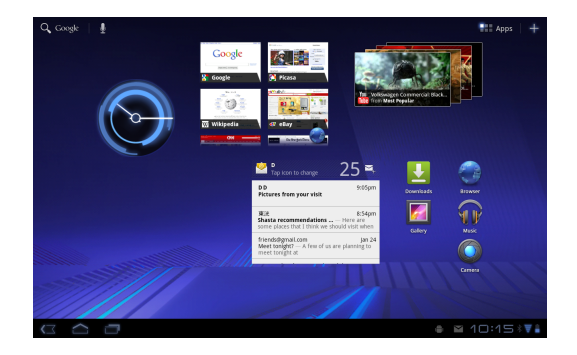

#### Android – Distribuição das versões no mercado

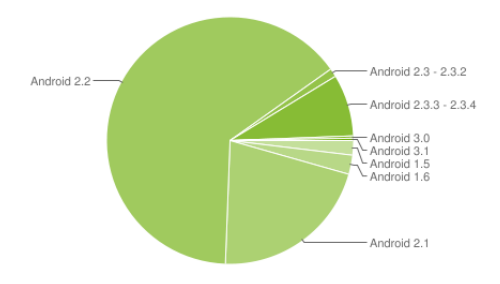

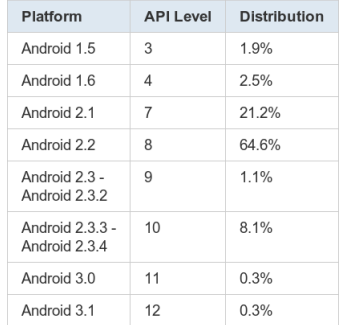

## Android – Distribuição do mercado nos EUA - 2010/2011

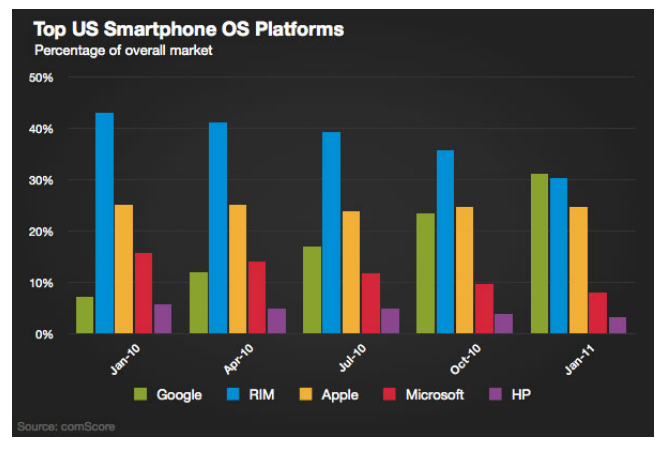

Fonte: comScore

#### Android – Arquitetura

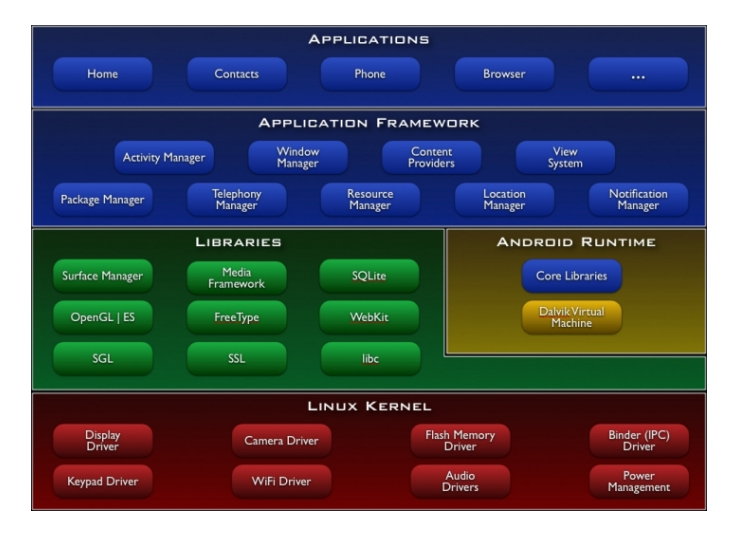

## Android – Referências

- **Android Developer:** <www.developer.android.com>
- **•** Android People: <http://www.androidpeople.com>
- Anddev: <http://www.anddev.org>
- Portal Android: <http://www.portalandroid.org>
- **·** Dúvidas:

<http://micheleuzebio.wordpress.com/duvidas>

· Tutorial de instalação do SDK (vídeo): [http:](http://www.youtube.com/watch?v=SVZ1P35xgNQ&feature=related)

[//www.youtube.com/watch?v=SVZ1P35xgNQ&feature=related](http://www.youtube.com/watch?v=SVZ1P35xgNQ&feature=related)